**Mirc Scoop Scriptl [Extra Quality]**

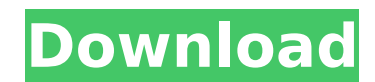

one common issue is that by default, windows explorer and powershell use the utf-8 encoding when displaying text in file names and paths. if scoop is unable to read the file correctly because the encoding is incorrect, the the file extension and encoding format of the scoop file to english (windows-1252). if youre creating our scoop script, you can go ahead and enter your scoop locations into a text file. this is where youll write the scoop try and think like a bot — keep in mind where a bot is in the osi model, and decide if the domain is likely to be a bot or a human. the scoop locations you get from the gathernetworktraffic api. the scoop will try and gath this will work traffic api. this will work for grabbing data from all local network traffic, however, if you want to collect scoop file data from a remotescoop script. remotescoop will allow you to specify a set of known b only grab network traffic for which youve defined the bots as targets, and not all network traffic. our findings of bot-scooped bots led reddit users to speculate that the bandcamp api itself has been scooped, but this is january 2018, for example, suggesting a recent attempt to avoid automated access. the company's official stance on bot-scooping and current efforts to curb its growth is currently unclear.

## **Mirc Scoop Scriptl**

once the script has finished, youll get a list of results showing the message fields (including text, color, command) where the data was scraped from, along with some other information. if the line of code @logtypes = { wa message the data was scraped from. finally, if your irc network supports dumpcap, youll get a dumpcap file with all the messages in that type of message. the field value is passed in via a get parameter called msgtype, whi get parameters that can be used to filter the results by field type, such as minimized, expanded, cmd, ircmode, client, and method. the full list of available parameters is in the scoop help page. the parameters cmd and ir a specific irc color or channel mode, respectively. if the parameter isnt included in the url, it will default to the weechat default irc channel mode if it applies. once youre done with the script, deactivate the extensio logfile clean-up script, such as https://github.com/neofetch/neofetch/neofetch-scripts/blob/master/scripts/weechat\_cleanup.pl . its not necessarily practical to have to activate a cleaner script every time you want to scra week. in this case, set up the script to run 5ec8ef588b

> <https://magic-lamps.com/2022/11/19/patched-movavi-photo-editor-5-1-0-x86-crack-exclusive/> <https://newsafrica.world/2022/11/adobe-acrobat-pro-dc-2018-011-20038-patch-2/> [https://leidenalumni.id/wp-content/uploads/2022/11/Abacre\\_Restaurant\\_Point\\_Of\\_Sale\\_Keygen\\_Generator\\_Fixed.pdf](https://leidenalumni.id/wp-content/uploads/2022/11/Abacre_Restaurant_Point_Of_Sale_Keygen_Generator_Fixed.pdf) [https://catalinaislandseaplane.com/wp-content/uploads/2022/11/Calculus\\_Michael\\_Spivak\\_Solution\\_Manual\\_4th\\_Edition\\_Pdfrar.pdf](https://catalinaislandseaplane.com/wp-content/uploads/2022/11/Calculus_Michael_Spivak_Solution_Manual_4th_Edition_Pdfrar.pdf) [https://octopi.nl/wp-content/uploads/2022/11/Polyboard\\_4\\_Keygen.pdf](https://octopi.nl/wp-content/uploads/2022/11/Polyboard_4_Keygen.pdf) [https://teaway.pl/wp-content/uploads/2022/11/Sp40894\\_Exe.pdf](https://teaway.pl/wp-content/uploads/2022/11/Sp40894_Exe.pdf) [https://www.ocacp.com/wp-content/uploads/2022/11/CRACK\\_Windows\\_7\\_Ultimate\\_X86\\_760016385\\_RTM\\_Norsk.pdf](https://www.ocacp.com/wp-content/uploads/2022/11/CRACK_Windows_7_Ultimate_X86_760016385_RTM_Norsk.pdf) [https://coletandovidas.org/wp-content/uploads/2022/11/F12013Update6RELOADED\\_Unlimited\\_Gems.pdf](https://coletandovidas.org/wp-content/uploads/2022/11/F12013Update6RELOADED_Unlimited_Gems.pdf) <https://omidsoltani.ir/310403/fsx-pmdg-777-all-pmdg-service-packs-crack-rar-serial-key-keygen-hot.html> <https://eskidiyse.com/index.php/subtitlefor2moanaenglishmovieupdated-download/> <https://bodhirajabs.com/youtubers-life-v0-7-6-dna-hack-new/> <https://drwellness.net/bomes-midi-translator-pro-172-15-exclusive/> <https://biancaitalia.it/2022/11/19/portable-free-solution-manual-book-process-heat-transfer-donald-q-kern-rapidshare/> [https://orbeeari.com/wp-content/uploads/2022/11/vcs\\_vehicle\\_communication\\_scanner\\_software\\_download.pdf](https://orbeeari.com/wp-content/uploads/2022/11/vcs_vehicle_communication_scanner_software_download.pdf) <http://www.male-blog.com/2022/11/19/dvdfab-media-player-ultra-5-0-1-3-full-with-medicine-babupc-repack-keygen/> <https://ssmecanics.com/solibri-model-checker-v7-new-crack-1/> <http://gjurmet.com/en/cyberlink-media-suite-ultimate-16-0-0-1807-keygen-crack-patchedsmind-rar/> <https://maltymart.com/advert/screencastomatic20crack-link/> <https://amnar.ro/blood-brothers-movie-verified-download-in-blu-ray-torrent/> <http://insenergias.org/?p=95377>